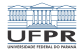

## Programação I Comandos de repetição

#### André Grégio, Fabiano Silva, Luiz Albini e Marcos Castilho

DInf UFPR, Curitiba PR

23 de julho de 2020

1/15

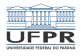

2/15

# **Objetivos**

#### Apresentar os comandos de controle de fluxo em scripts

- **Desvios condicionais**
- (\*) Repetições
- **Seleção**

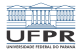

K ロ → K @ ▶ K 할 ▶ K 할 ▶ ( 할 ) 9 Q Q ( ) 3/15

## Repetições

- $\blacksquare$  2 tipos de for
- $\blacksquare$  while
- until

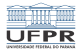

## FOR, primeira forma

■ Permite iterar sobre uma lista fixa de valores, é diferente do for do Pascal

```
_1 |for name [in lista]
2 \middo
\frac{1}{3} list
_4 done
```
ou se colocar em uma única linha:

 $_1$  for name [in lista] ; do list ; done

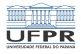

## FOR, segunda forma

■ Parecido com a linguagem C

```
_1 for (( expr1 ; expr2 ; expr3 ))
2 \middo
\frac{1}{3} list
_4 done
```
ou se colocar em uma única linha:

 $_1$   $\vert$  for (( <code>expr1</code> ; <code>expr2</code> ; <code>expr3</code> )) ; do list ; done

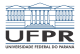

# Exemplo

 $IFS=$ :

```
for dir in $PATH
do
    ls -ld $dir
done
```
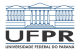

## Exemplo 2

for user in \$(ls /home/bcc) do finger \$user | grep Name done

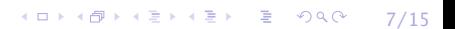

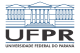

K ロ → K @ ▶ K 할 ▶ K 할 ▶ → 할 → 9 Q Q → 8/15

## Exemplo 3

for i in 1 2 3 4 5 do mkdir teste\_\$i done

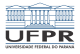

# Exemplo

```
for ((i=1 ; i<=10 ; i++)do
    echo $i
done
```
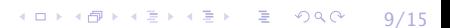

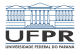

## WHII F

while condicao do sentencas done

- while é util quando combinado com aritmética de inteiros, entrada e saída de variáveis e processamento de linhas de comando
- condição é uma lista de comandos, o status de saída do último é utilizado para determinar a saída do laço
- executa enquanto a condição é verdadeira (zero)

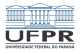

## UNTIL

until condicao do sentencas done

- mesmo princípio do while, mas o teste é ao contrário
- executa até que a condição seja verdadeira (zero)  $\mathcal{L}_{\mathcal{A}}$
- ao contrário de Pascal o teste é feito no início do laço $\sim$

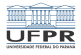

## Exemplo de WHILE

```
path=$PATH:
```

```
while [ $path ]; do
    ls -ld ${path%%:*}
    path=${path#*:}
done
```
- copia \$PATH e adiciona um :
- faz 1s no diretório
- remove o primeiro diretório da lista

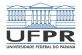

## Exemplo de UNTIL

### until cp \$1 \$2; do echo 'tentativa de copia falou, esperando...' sleep 5 done

1日→ 1日→ 1월→ 1월→ 1월→ 1990 13/15

■ tenta copiar um arquivo em outro até dar certo

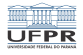

## Mesma coisa com WHILF

### while  $!$  cp  $$1$   $$2$ ; do echo 'tentativa de copia falou, esperando...' sleep 5 done

(ロ) (日) (ミ) (ミ) (ミ) 등 990 (14/15

Portanto, until é desnecessário...

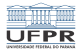

## Licença

 $\blacksquare$  Slides feitos em LAT<sub>E</sub>X usando beamer

#### **■** Licença

Creative Commons Atribuição-Uso Não-Comercial-Vedada a Criação de Obras Derivadas 2.5 Brasil License.[http://creativecommons.org/licenses/](http://creativecommons.org/licenses/by-nc-nd/2.5/br/)  $by-nc-nd/2.5/br/$ 

Creative Commons Atribuição-Uso Não-Comercial-Vedada a Criação de Obras Derivadas 2.5 Brasil License.[http://creativecommons.org/licenses/](http://creativecommons.org/licenses/by-nc-nd/2.5/br/)  $by-nc-nd/2.5/br/$